### **Cours n°8 du 1er novembre 2012**

3MCIn1 2012-2013

#### **Au programme...**

Suite du cours n°7 sur les Views

- **‣ Autorotation**
- **‣ Protocols**
	- delegation
	- data source
- **‣ Gestion des événements**
	- UIGestureRecognizers

#### **Autorotation**

Gérer la rotation de l'appareil dans une application

#### Implémenter cette méthode dans le Controller **Pour permettre la rotation de son app'** - (BOOL)shouldAutorotateToInterfaceOrientation:(UIInterfaceOrientation)toInterfaceOrientation **4** { return UIInterfaceOrientationIsPortrait(toInterfaceOrientation); } { return YES;<br>} } **supporte toutes les directions uniquement mode portrait (haut et bas)** { return (toInterfaceOrientation != UIInterfaceOrientationPortraitUpsideDown); } **tout sauf le mode portrait de bas en haut**

#### **Struts & springs**

Pour décider du comportement de sa View par rapport à la superView

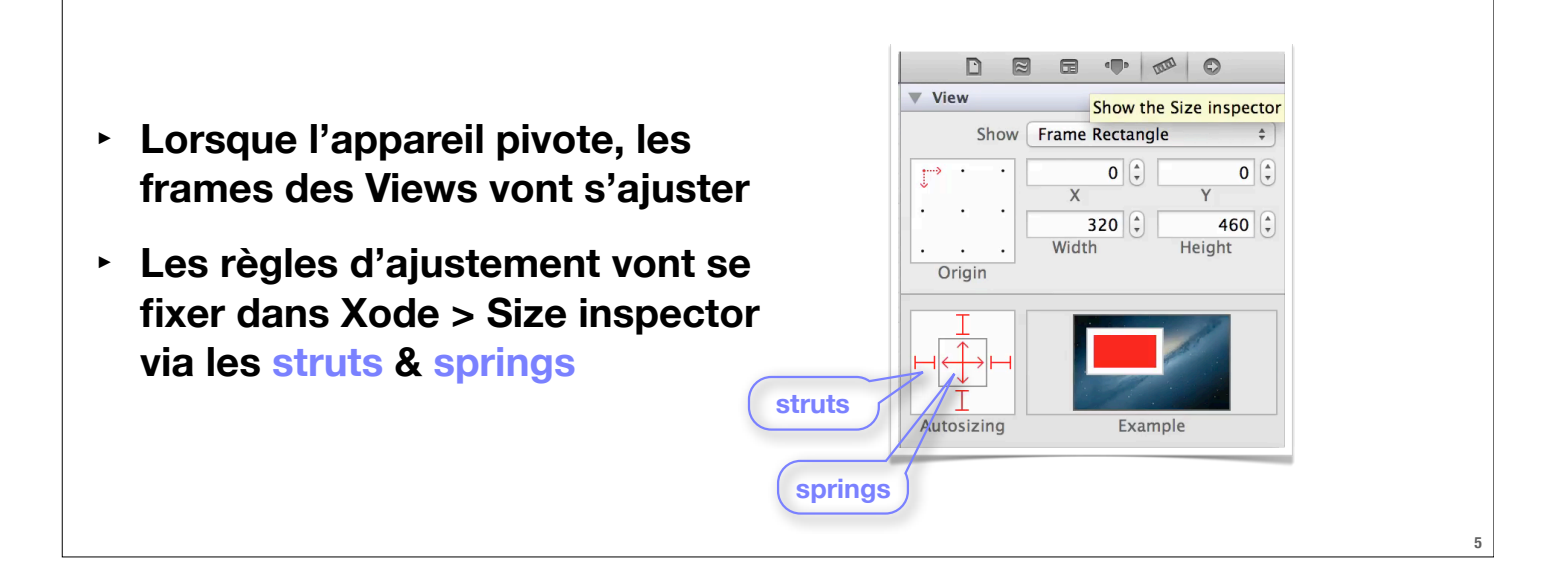

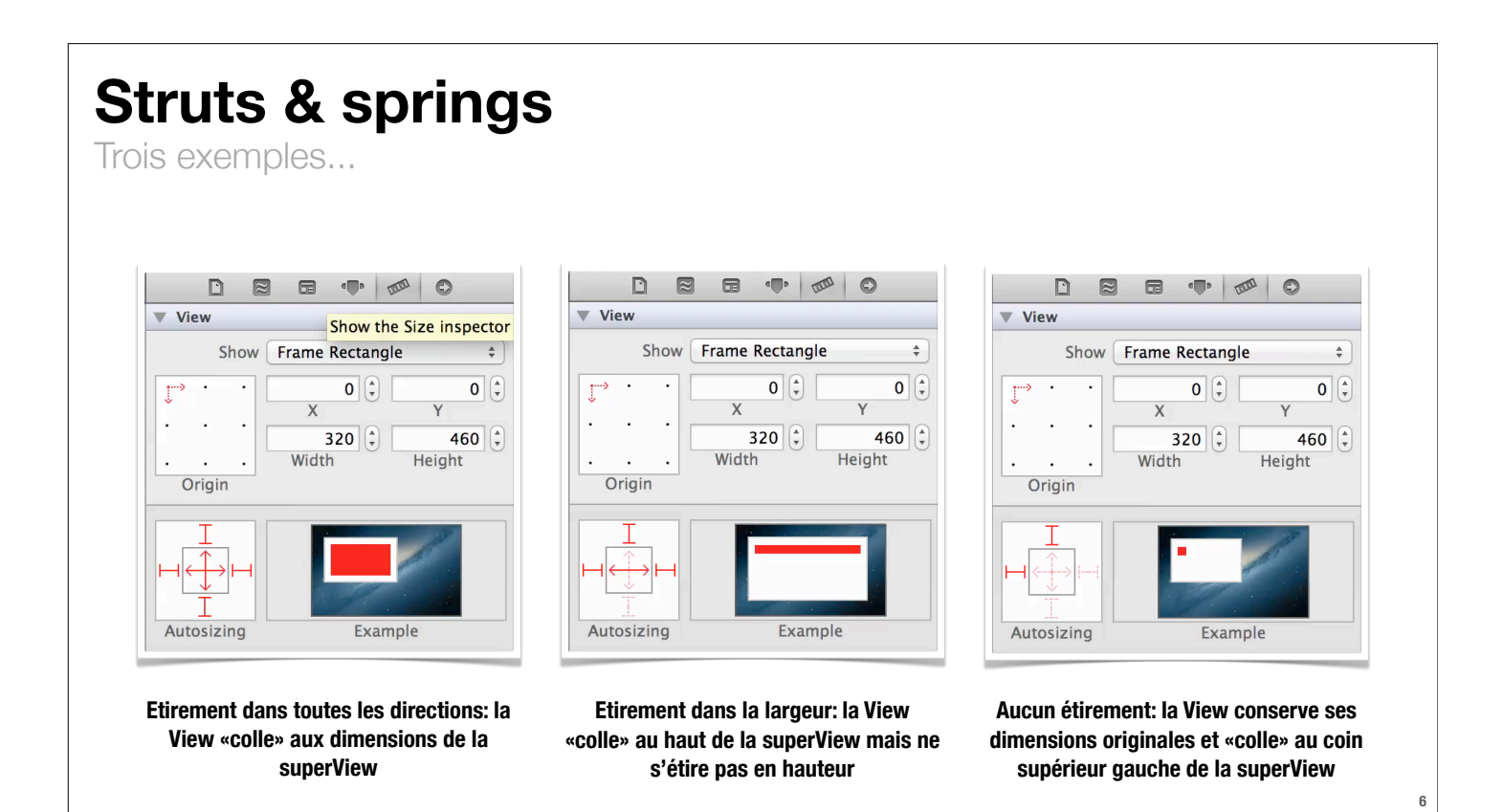

### **Redessiner l'interface**

Lorsque les bounds changent (par exemple lors d'une rotation)

- **‣ Par défaut, l'interface n'est pas redessinée dans ces circonstances**
	- l'affichage est étiré pour correspondre à ses nouvelles dimensions (scale to fill)
- **‣ On peut forcer un redraw dans Xcode > Attributes inspector**

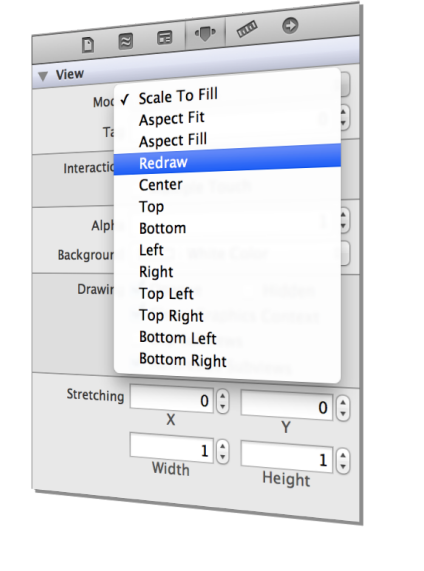

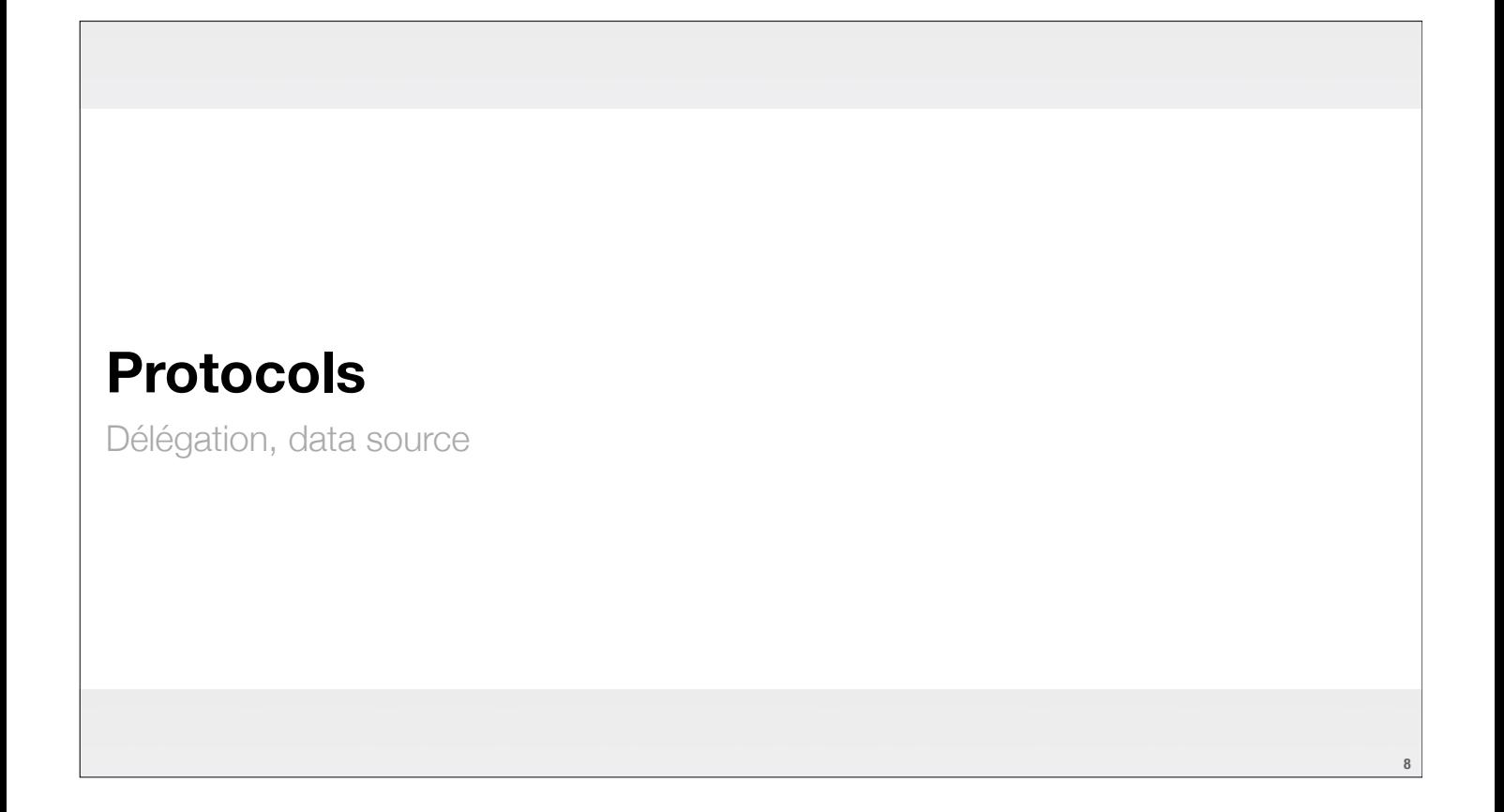

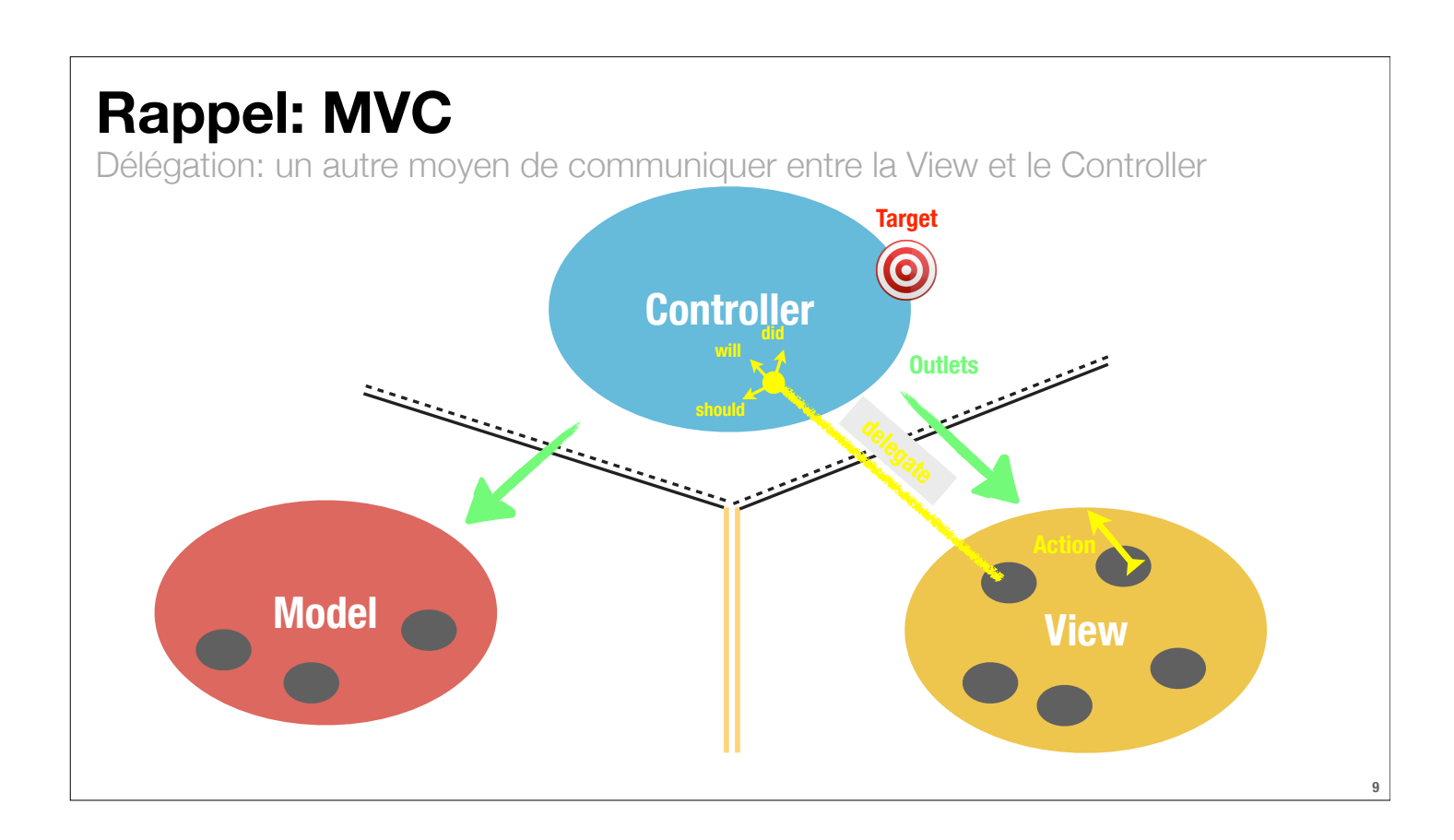

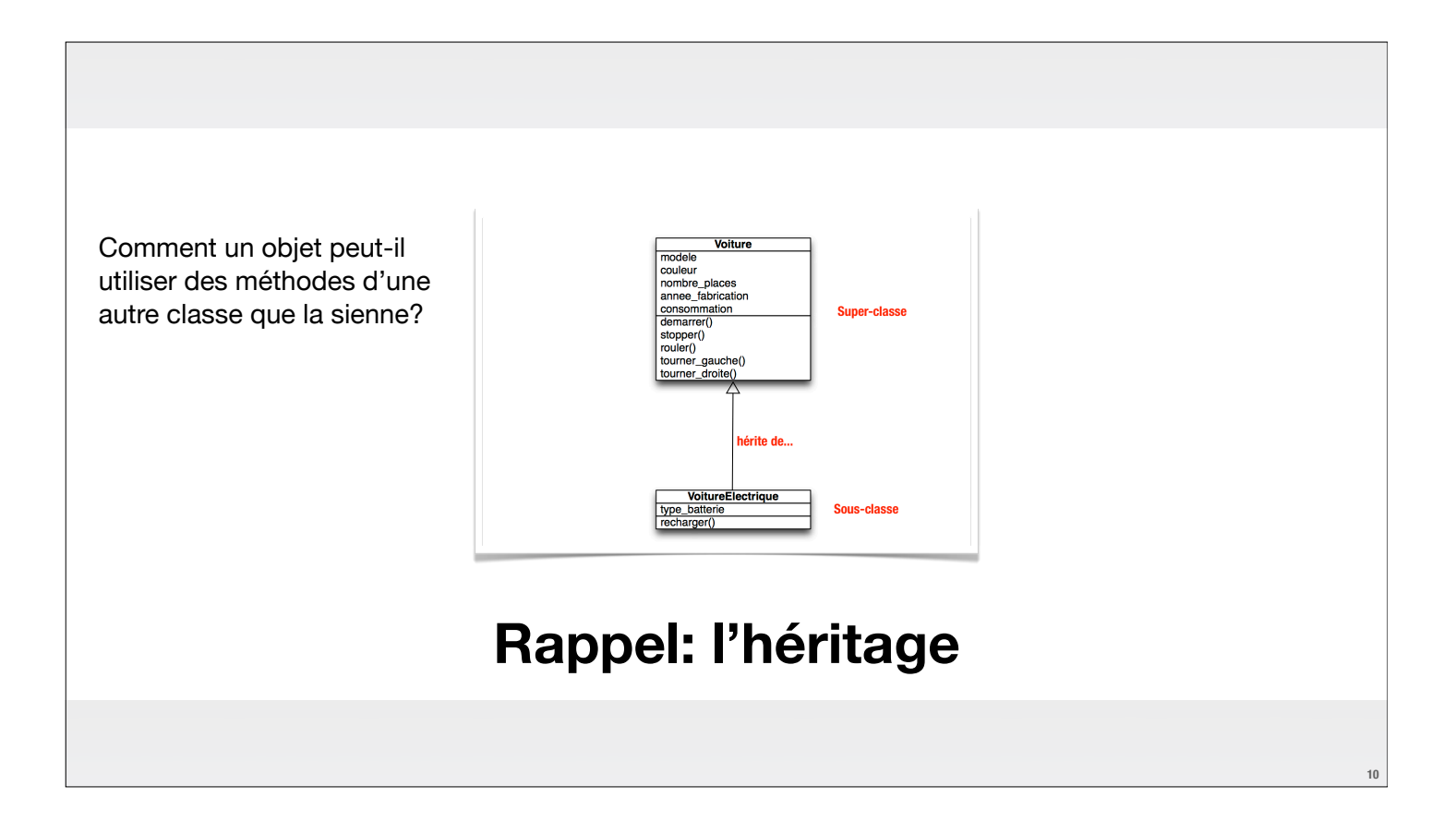

#### **L'héritage**

Comme un moyen de partager des méthodes

- **‣ est un moyen assez contraignant...**
- **‣ La classe de l'objet doit être connue (pas de possibilité d'utiliser le type id)**
- **‣ L'objet de la sous-classe doit être capable d'implémenter l'ensemble des méthodes de la super-classe**

**11**

Pour cette raison, on utilise les protocoles

#### **@protocol**

#### **Syntaxiquement**

cela ressemble à la déclaration d'une classe

- **‣ classe** @interface FaceView : UIView @end
- **‣ protocole** @protocol monProtocole

@end

- **‣ et se déclare dans le fichier .h de la classe qui veut faire utiliser ce protocole par d'autres ou dans un fichier .h autonome créé uniquement pour ce protocole**
- **‣ différence avec @interface: l'implémentation se passe ailleurs (dans une autre classe ou un autre objet)**

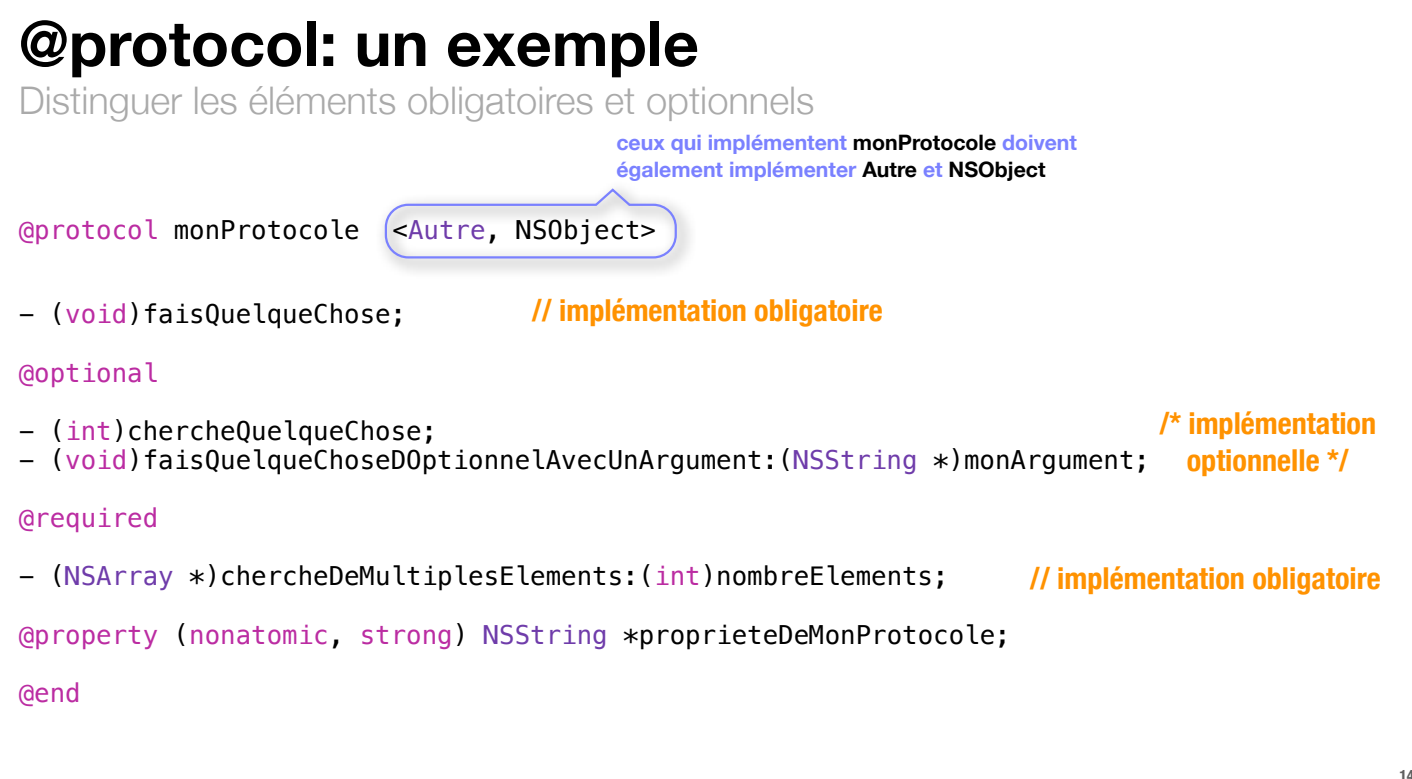

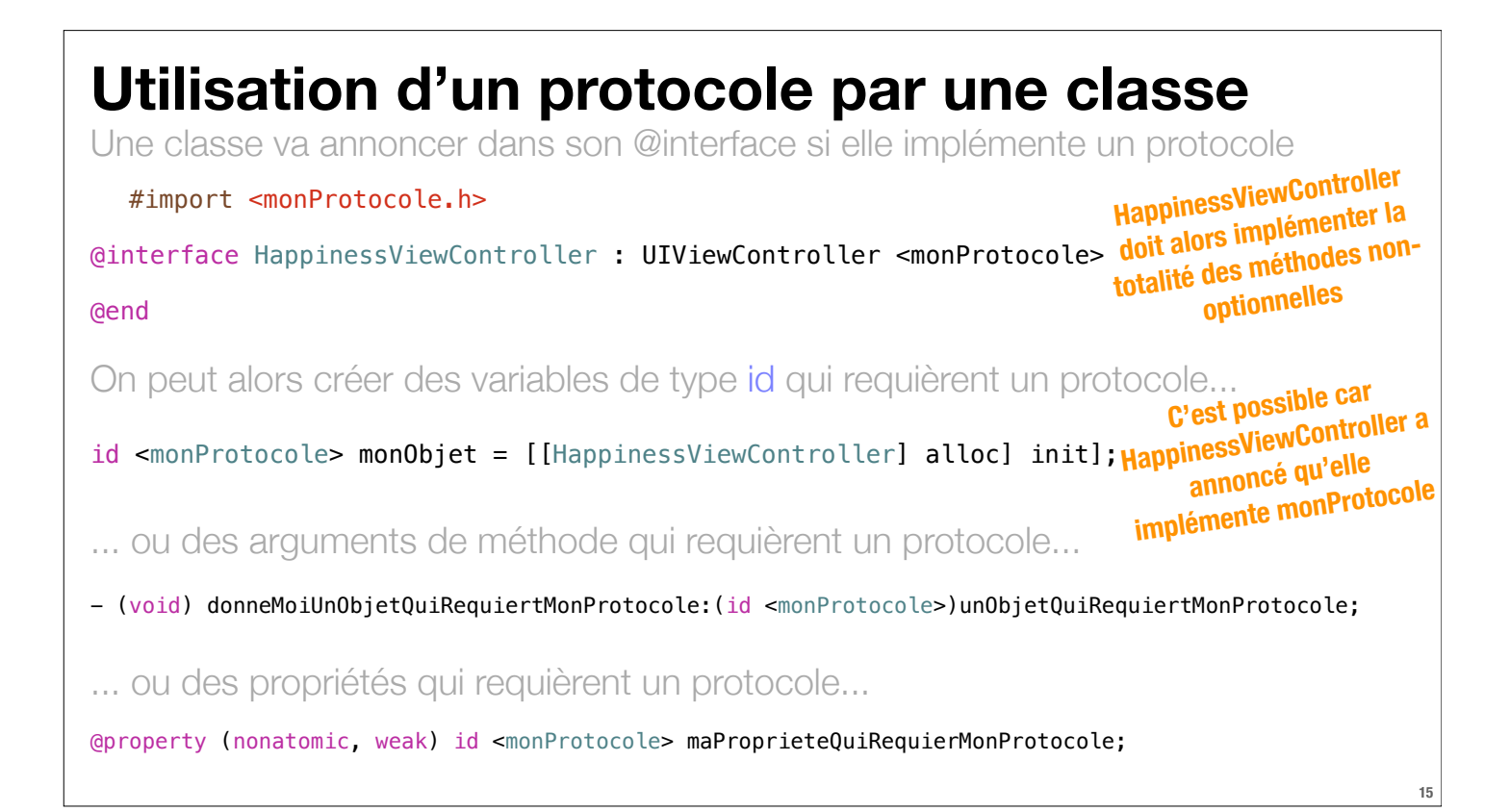

# **delegate & dataSource**

sont les deux protocoles les plus régulièrement utilisés

**‣ ils sont déclarés comme une propriété le plus souvent weak dans la classe qui va déléguer la gestion d'un comportement ou la source de ses données**

@property (nonatomic, weak) IBOutlet id <FaceViewDataSource> dataSource;

```
@protocol UIScrollViewDelegate
@optional
- (UIView *)viewForZoomingInScrollView:(UIScrollView *)sender;
- (void)scrollViewDidEndDragging:(UIScrollView *)sender willDecelerate:(BOOL)decelerate;
...
@end
Dans le fichier UIScrollView.h
@interface MyViewController : UIViewController <UIScrollViewDelegate>
@property (nonatomic, weak) IBOutlet UIScrollView *scrollView;
@end
Dans le fichier MyViewController.h
@interface UIScrollView : UIView
@property(nonatomic,assign) id <UIScrollViewDelegate> delegate;
@end
@implementation MyViewController
- (void)setScrollView:(UIScrollView *)scrollView
{
      _scrollView = scrollView;
     self.scrollView.delegate = self; 
}
- (UIView *)viewForZoomingInScrollView:(UIScrollView *)sender { return ... };
@end
```
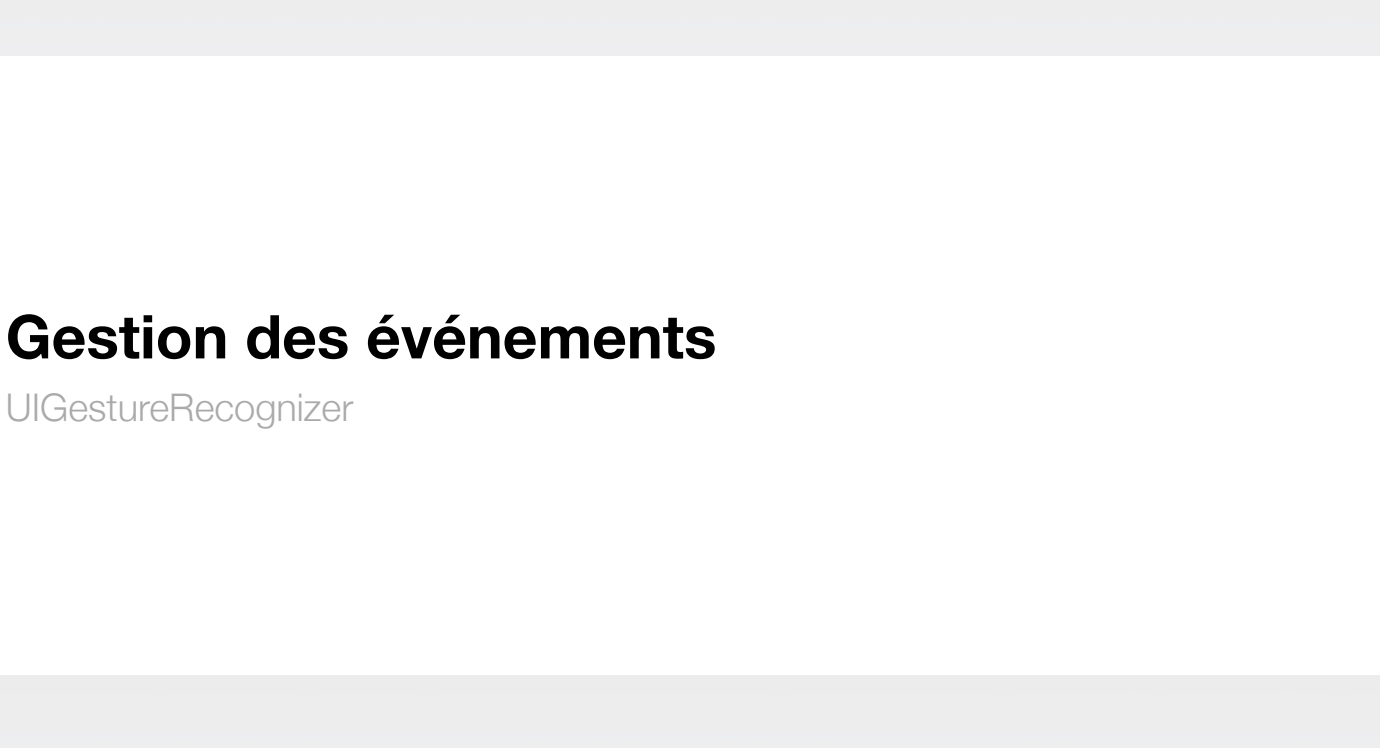

## **Après le dessin dans une View...**

Comment gérer les événements qui s'y produisent?

- **‣ On peut obtenir l'information brute sur les positions et les déplacements des doigts sur l'écran (en terme de suites de coordonnées de points) ou**
- **‣ On utilise des UIGestureRecognizer, «patterns» de mouvements prédéterminés que le système va chercher à reconnaître**
	- **‣ UIGestureRecognizer = super-classe abstraite**
	- **‣ Sous-classes concrètes:**
		- **‣ UITapGestureRecognizer, UIPinchGestureRecognizer, UIRotationGestureRecognizer, UISwipeGestureRecognizer, UIPanGestureRecognizer, UILongPressGestureRecognizer**

#### **Deux étapes**

Pour utiliser des UIGestureRecognizer

- **1. Attacher un UIGestureRecognizer à une View qui va constamment observer celle-ci pour chercher à reconnaître un mouvement bien précis**
- **2. Fournir l'implémentation d'une méthode qui va prendre en charge ce mouvement**
	- **(1) est en général effectué par le Controller**
	- **(2) est souvent fourni par la View elle-même**

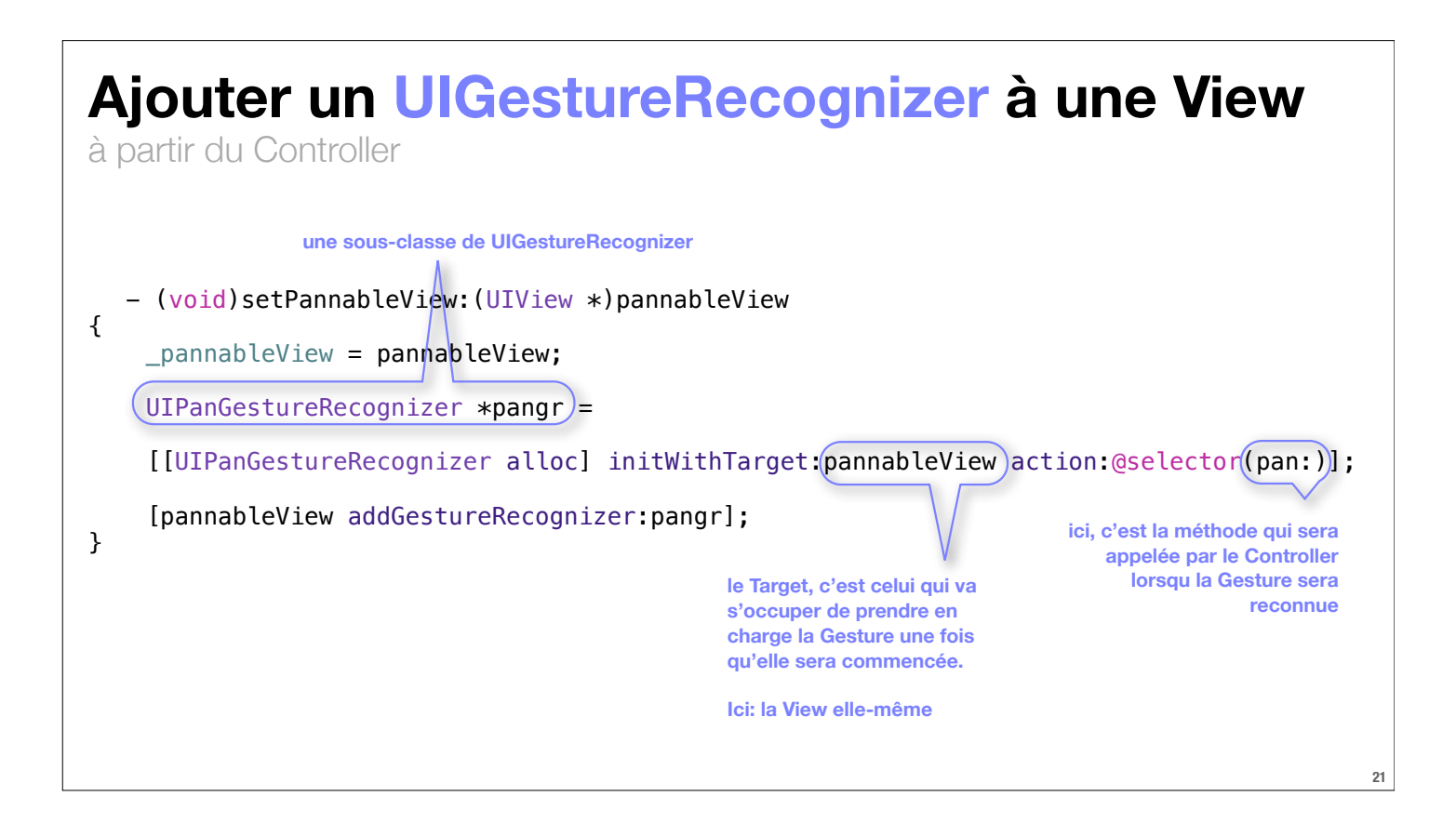

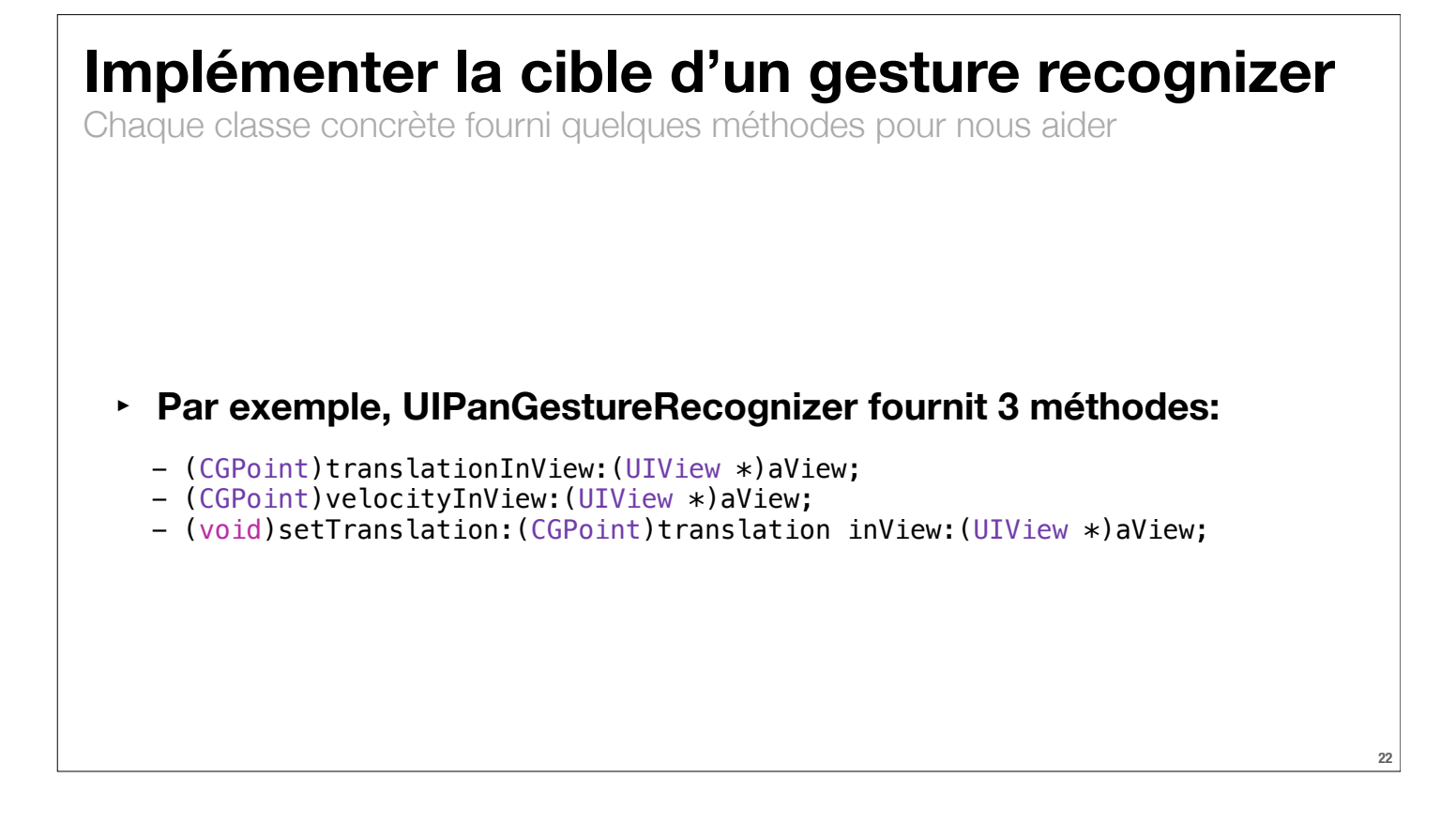

# Une propriété très importante de la classe UIGestureRecognizer **Implémenter la cible d'un gesture recognizer** @property (readonly) UIGestureRecognizerState State; elle commence dans l'état Possible jusqu'à ce qu'elle soit reconnue; elle devient alors Recognized (mouvements discrets comme un Tap) ou Began (mouvements continus comme un Pan) dans ce dernier cas, elle devient alors Changed, puis Ended.

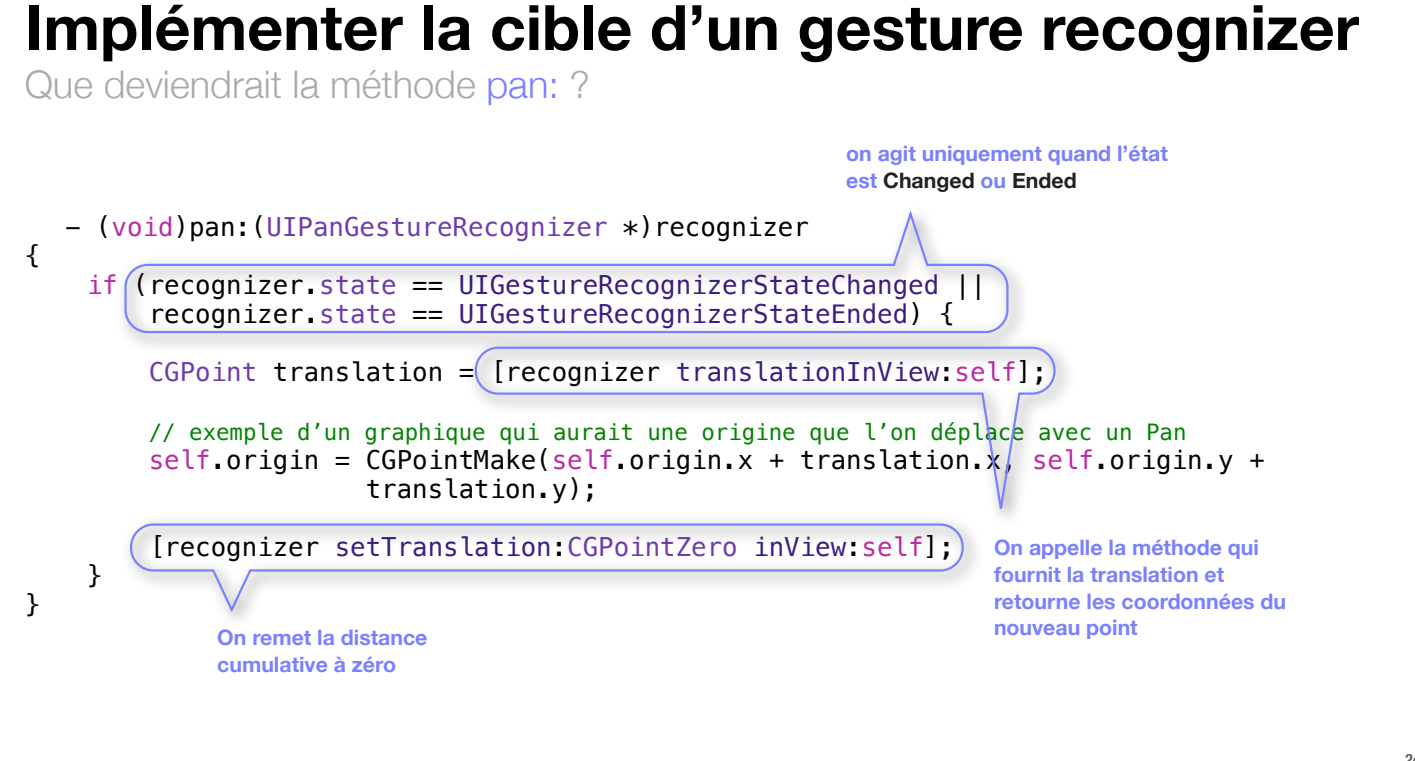

#### **Un autre exemple de gesture recognizer**

Que l'on utilisera dans la démo: UIPinchGestureRecognizer

UIPinchGestureRecognizer

@property CGFloat scale; @property (readonly) CGFloat velocity;